# Welcome to VIT Library

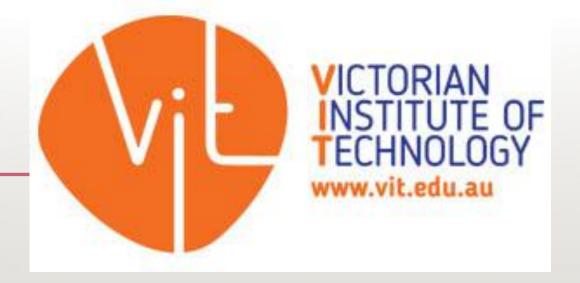

#### VIT Library Locations

01

Melbourne Campus - Level 6, 235 Queen Street 02

Melbourne Campus - Level 14, 123 Queen Street 03

Sydney Campus – Level 5, 333 Kent Street

## **VIT Library Resources**

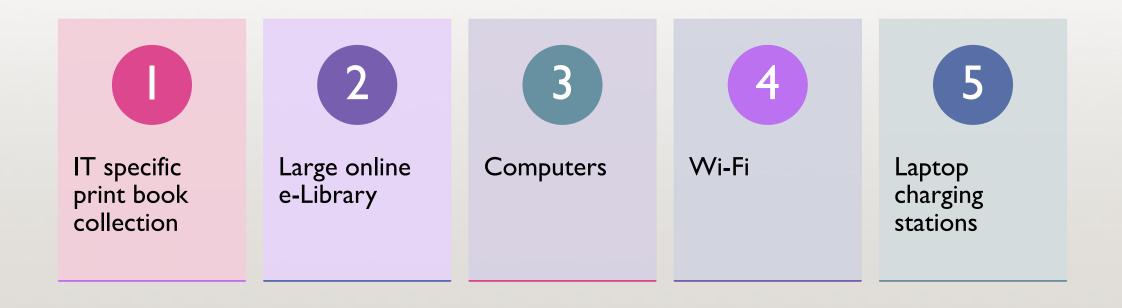

# Accessing VITs e-Library

- StudyBoard@VIT
- Log into your account (Moodle)

- Moodle Student Manual
- Available via VIT website, bottom of Downloads page

- LMS@vit.edu.au
- Email for Moodle help

#### Searching VIT's e-Library

- Log into your <u>StudyBoard@VIT</u> account (Moodle)
- 2. Click ProQuest Academic Platform

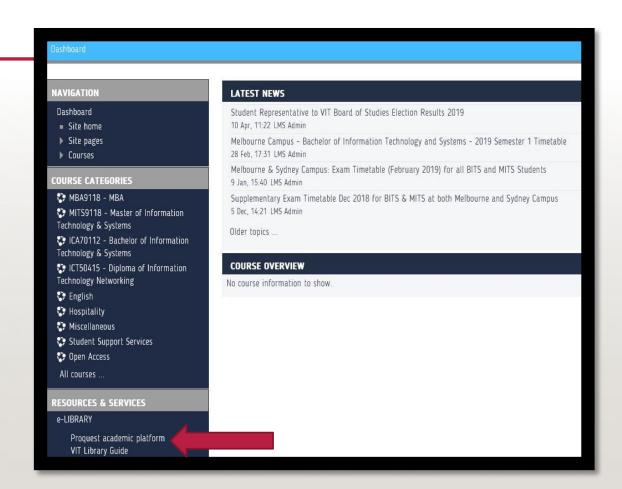

# 3. Enter Search Term into Search Box

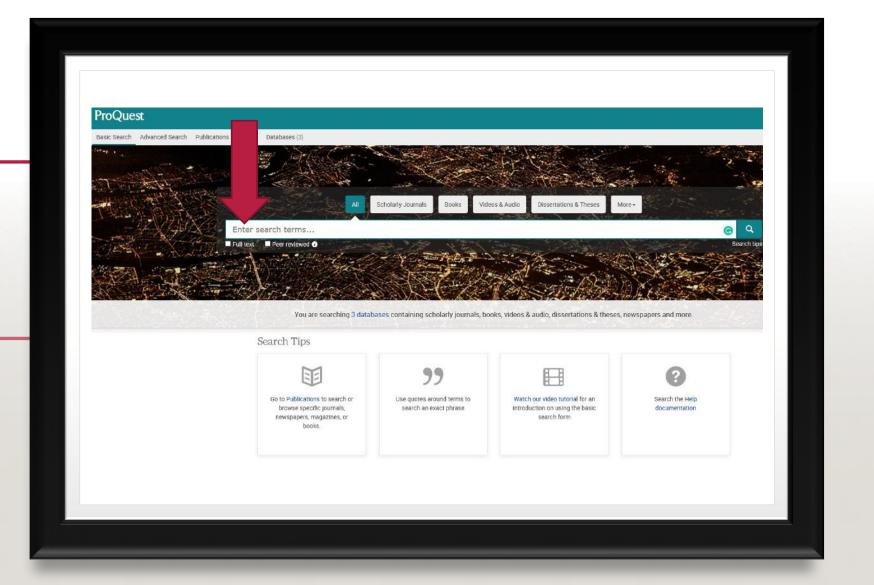

# 4. Refine Results

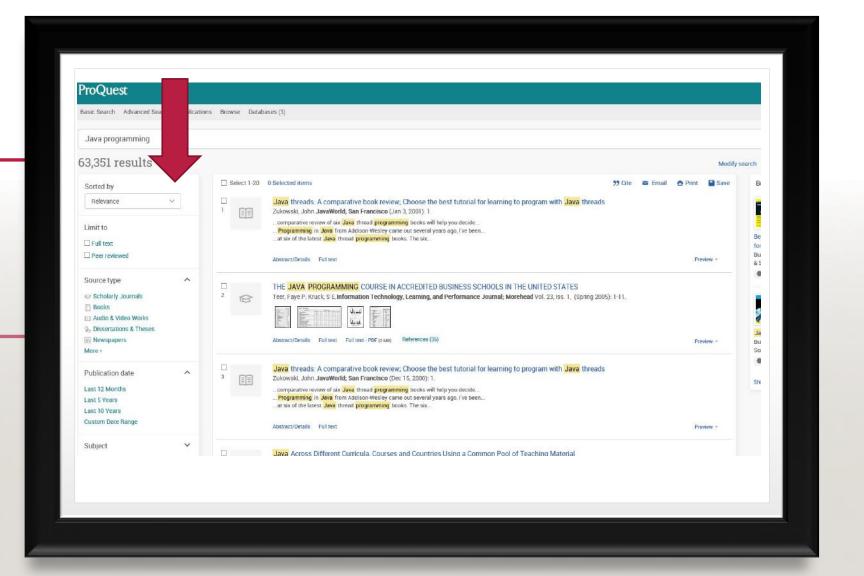

5. Read Online, or Download Item/s

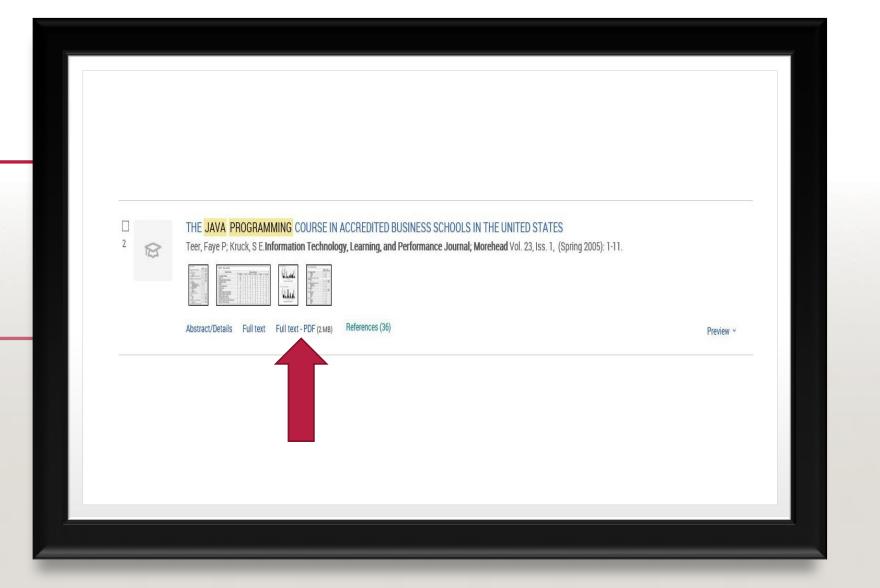

5. Read Online, or Download or Email / Item/s

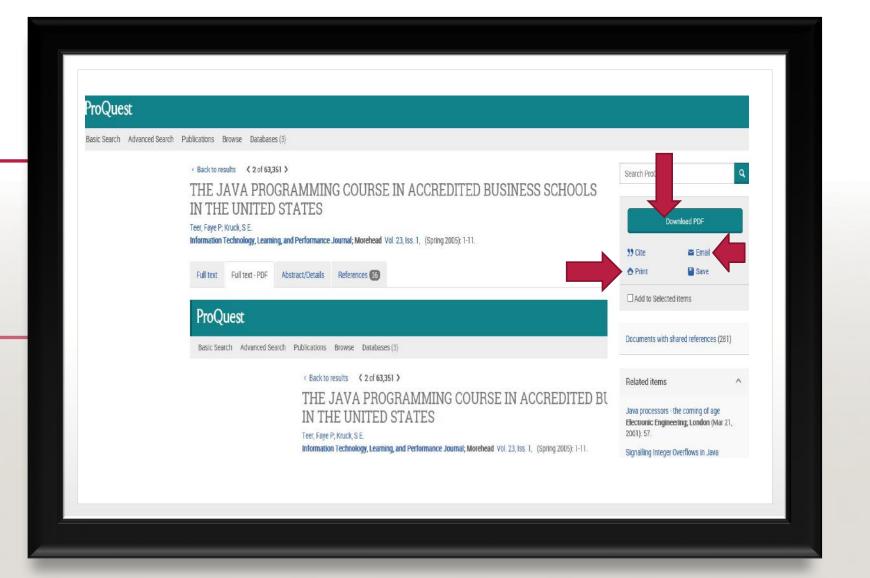

#### Additional Library Resources

- Melbourne City Libraries
- Sydney City Libraries
- <u>State Library Victoria</u>
- <u>State Library New South Wales</u>
- Public University Libraries

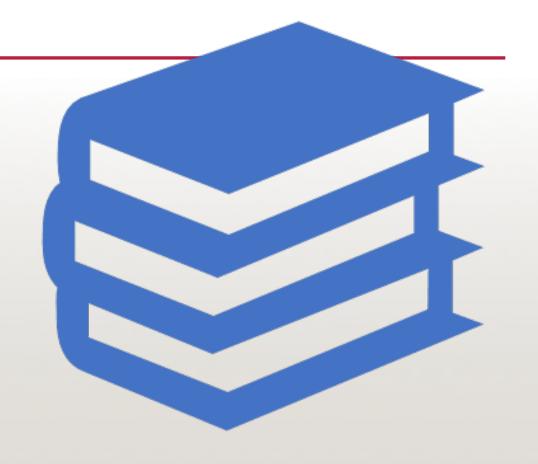

#### **PLAGIARISM**

Plagiarism is the Act of Taking Another Person's Words or Ideas And Presenting Them As Your Own

Plagiarism is a Form of Academic Misconduct And is Taken Very Seriously at University And Can Lead to Unit Failure, Plus Possible Exclusion From a Course.

Referencing helps you avoid plagiarism.

#### REFERENCING

Always check with your lecturer which referencing style to use for assignment/s.

Referencing is a standardised set of rules that you will use to give credit to your sources.

Both APA and IEEE referencing styles are used at VIT.

#### Referencing Consists of Two Parts

I. In-text citation (throughout assignment).

2. Reference list (at end of assignment).

## IN-TEXT CITATION

- When referencing begin with in-text citations, these citations allow your readers to link your key points to where your information was sourced.
- All sources are cited with the exception of personal communication and references to classical works.
- You need to include an alphabetical reference list (APA), or numerical list [IEEE], with the full bibliographical details of all sources at the end of your document.

# In-text Citation Direct Quote or Paraphrasing

- In-text citation will be either a:
  - Direct Quote or
    - Paraphrasing.

#### In-text Citation – Direct Quote

If you use the exact words from a source you are using a direct quote.

Only 10% of your overall word count can be in direct quote

## In-text Citation – Direct Quote – APA Example

- When referencing a direct quote enclose the quote with double quotation marks. When using the APA referencing method the in-text citation should be written immediately after the quote before the end punctuation mark.
  - Example: "I've failed over and over again in my life. And that is why I succeed" (Arnott, 2005, p. 43).

## In-text Citation – Direct Quote – IEEE Example

- When referencing a direct quote enclose the quote with double quotation marks. When using the IEEE referencing a number enclosed in square brackets indicates the specific reference, plus the page number. Citations are numbered in the order in which they appear.
  - Example: "I've failed over and over again in my life. And that is why I succeed" [1:43].

# In-text Citation – Paraphrasing

Paraphrasing expresses the same meaning as the direct quote but in your own words.

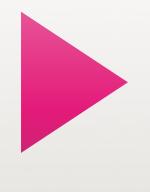

Regardless of using a direct quote or paraphrasing you must use an in-text citation.

When referencing a paraphrase you can either begin your sentence with the in-text citation, or end with it.

In-text Citation – Paraphrasing – APA Example

Example 1:Arnott (2005) says that learning from failure can put you on a path to success.

Example 2: Michael Arnott says that learning from failure can put you on the path to success (Arnott, 2005).

When referencing a paraphrase you can either begin your sentence with the in-text citation, or end with it. When using the IEEE referencing a number enclosed in square brackets indicates the specific reference.

Citations are numbered in the order in which they appear.

## In-text Citation – Paraphrasing – IEEE Example

Example 1:Arnott [1] says that learning from failure can put you on a path to success.

Example 2: Michael Arnott says that learning from failure can put you on the path to success [1].

End of Text Reference List Your in-text citations must link to the full entry in the end of text reference list at the end of your assessment.

### End of Text Reference List – APA Book

- Author or authors. The surname is followed by first initials.
- Year of publication of the book (in round brackets).
- Book title (in italics).
- Place of publication.
- Publisher.
- The first line of each citation is left adjusted. Every subsequent line is indented 5-7 spaces.

Example: Arnott, G. D. (2005). Working in aged care and disability services: An introduction. Croydon, VIC: Tertiary Press.

### End of Text Reference List – IEEE Book

- Author or authors. First initials followed by surname.
- Book title (in italics).
- Place of publication.
- Publisher.
- Year of publication of the book.

Example: [1] W. K. Chen, Linear Networks and Systems. Belmont, CA: Wadsworth Press, 2003.

#### End Of Text Reference List – APA E-book Example

- Citing a book found in a database
- Structure:
- Author, F.M. (Year of Publication). Title of work. Retrieved from http://xxxxx or doi:xxxxx

Example: Rodriguez-Garcia, R., & White, E.M. (2005). Self-assessment in managing for results: Conducting self-assessment for development practitioners. doi:10.1596/9780-82136148-1

# END OF TEXT REFERENCE LIST – IEEE E-BOOK EXAMPLE

- Author or authors. First initials followed by surname.
- Book title (in italics).
- Place of publication.
- Publisher.
- Year of publication of the book.
- [format]
- Source

Example: [1] L. Bass, P. Clements, and R. Kazman, Software
Architecture in Practice, 2nd ed. Reading, MA:
Addison Wesley, 2003. [E-book] Available: Safari e-book.

# End of Text Reference List – APA Journal Article Example

- Author or authors. The surname is followed by first initials.
- Year of publication of the article (in round brackets).
- Article title.
- Journal title (in italics).
- Volume of journal (in italics).
- Issue of journal (no italics).
- Page range of article.

#### DOI.

- If no DOI cite the homepage url.
- The first line of each citation is left adjusted. Every subsequent line is indented 5-7 spaces
- Example: Ruxton, C. (2016). Tea: Hydration and other health benefits. Primary Health Care, 26(8),34-42.

  doi:10.7748/phc.2016.e1162

# End of Text Reference List – IEEE Journal Article Example

- Author or authors. First initials followed by surname.
- Year of publication of the article.
- Article title.
- Journal title (in italics).
- Volume of journal (in italics).
- Issue of journal (no italics).
- Page range of article.
- Month and year
- [format]
- Source
- [Date accessed]
- Example: [1] M.T. Kimour and D. Meslati, "Deriving objects from use cases in real-time embedded systems," Information and Software Technology, vol. 47, no. 8, p. 533, June 2005. [Abstract]. Available: ProQuest, http://www.umi.com/proquest/.[Accessed November 12, 2007].

## APA Reference List Always in Alphabetical Order

- Arnott, G.D. (2005). Working in aged care and disability services: An Introduction. Croyden, VIC: Tertiary Press.
- El-Shamy, S. (2004). How to design and deliver training for the new and emerging generations. San Francisco, CA:Wiley.
- Ruxton, C. (2016). Tea: Hydration and other health benefits. Primary Health Care, 26(8), 34-42. doi:10.7748/phc.2016.e1162

### IEEE Reference List Always in Numerical Order

- [1] W. K. Chen, Linear Networks and Systems. Belmont, CA: Wadsworth Press, 2003.
- [2] L. Bass, P. Clements, and R. Kazman, Software Architecture in Practice, 2nd ed. Reading, MA: Addison Wesley, 2003. [E-book] Available: Safari e-book.
- [3] M.T. Kimour and D. Meslati, "Deriving objects from use cases in real-time embedded systems," Information and Software Technology, vol. 47, no. 8, p. 533, June 2005. [Abstract]. Available: ProQuest, http://www.umi.com/proquest/.[Accessed November 12,2007].

#### **APA** Resources

APA Study Guide Link <a href="mailto:StudyBoard@VIT">StudyBoard@VIT</a> (Moodle)

http://sites.umuc.edu/library/libhow/apa\_examples.cfm#intext

(APA Citation Examples)

http://www.easybib.com/guides/citation-guides/apa-format/

(Scroll 3/4 down page, start at heading How to Cite Various Source Types)

http://libraryguides.vu.edu.au/apa-referencing/sample-apa-reference-list

(Example of a completed reference list)

#### **IEEE Resources**

http://guides.lib.monash.edu/citing-referencing/ieee

[About IEEE Style]

http://libraryguides.vu.edu.au/ieeereferencing/gettingstarted

[IEEE Citation Getting Started]

http://dal.ca.libguides.com/c.php?g=257109&p=1717773

[IEEE In-text Citation Examples]

http://libguides.murdoch.edu.au/IEEE/sample

(IEEE Citation Reference List Example)

#### APA and IEEE Video Resources

https://vimeo.com/191910171

APA referencing - The Basics

https://vimeo.com/220916942

**IEEE** referencing - The Basics

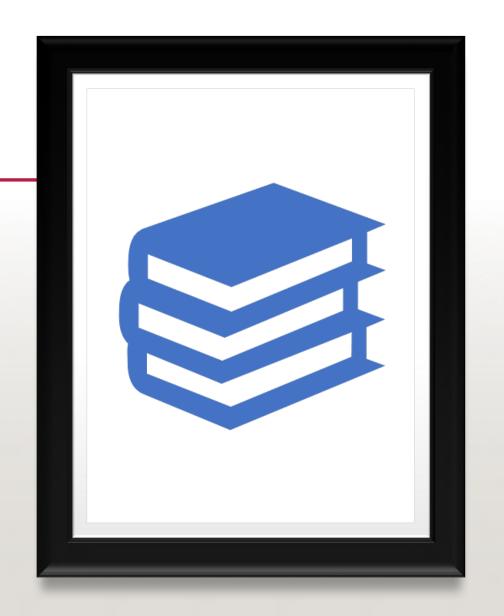

If you have any questions please feel free to ask a librarian, or email a librarian at library@vit.edu.au